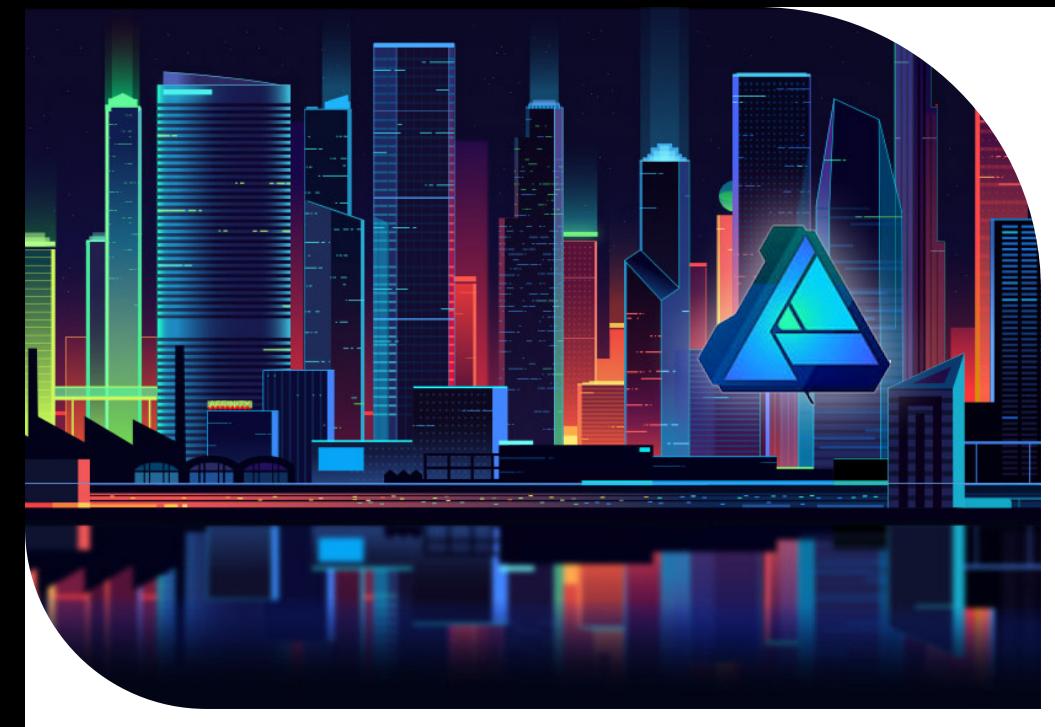

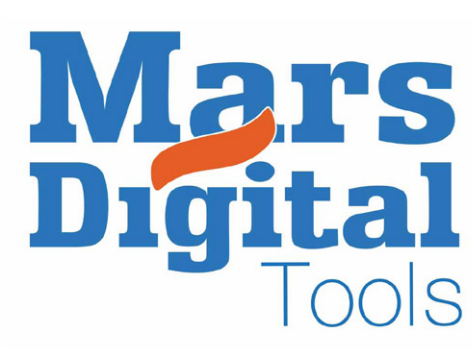

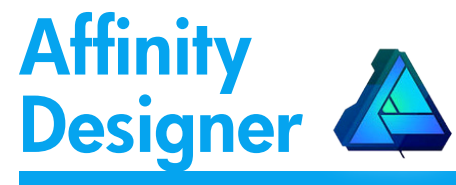

# 4 demi-journées de 3,5 h ou 2 journées, soit 18 périodes.

# Objectif :

*L'apprenant sera en mesure à la fin de cette formation de connaître les bases et les techniques permettant la création de dessin vectoriel, d'acquérir une autonomie dans l'utilisation de l'interface de travail, la création de dessins et l'élaboration d'illustrations et d'identité visuelle vectorielle + pixel.*

# Contenu :

*Le cours abordera aussi les opérations de transmission des documents, les formats, les passerelles liées à l'ensemble de la chaîne graphique, indispensables à tous les impératifs de production.*

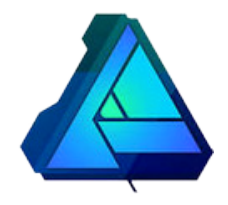

# **Présentation**

- Interface utilisateur
- Plans de travail
- Panneaux  $\rightarrow$  outils  $\rightarrow$  menus
- l'historique
- Présentation des personnas
- **Personnalisation des outils**
- **Le snapping**

# Le tracé vectoriel

- L'outil Plume et outils contextuels
- $\Box$  L'outil crayon  $\rightarrow$
- outil à main levée
- $\Box$  L'outil pinceau vectoriel  $\rightarrow$ brushes vectorielles

#### Les Formes Géométriques

**Présentation des formes** géométriques Opération de géométrie  $\rightarrow$ 

Symétrie, rotation, distribution, alignement

- **Outils de transformation**
- **Opérations** booléennes

Gestions des arrondis  $\rightarrow$ outil arrondi

#### Le personna Pixels

 $\blacksquare$  la selection  $\rightarrow$  selections géométriques  $\rightarrow$  lasso  $\rightarrow$  pinceau de selection

 $\Box$  L'outil Pinceau  $\rightarrow$  gestion des brushes pixels, peinture numérique Les outils densité + et -, flou et netteté, pinceau doigt

#### La couleur

- Modes de colorimétrie
- Panneau Couleur →
- Panneau Echantillon
- Dégradés dans affinity Designer

# Les calques

- **Présentation des calques**
- Gestion des groupes
- Masques d'écrétage
- ou clipping mask
- Modes de fusion
- ou blending modes, transparence
- Panneau Styles

# Les effets

Gestion des effets

#### Le texte

- Outil zone de texte
- **Outil texte artistique**
- Texte sur une courbe
- Feuilles de style de texte

# Le personna Export

 $\Box$  Options d'importations  $\rightarrow$ gestion des formats d'export gestion des calques gestion des tranches